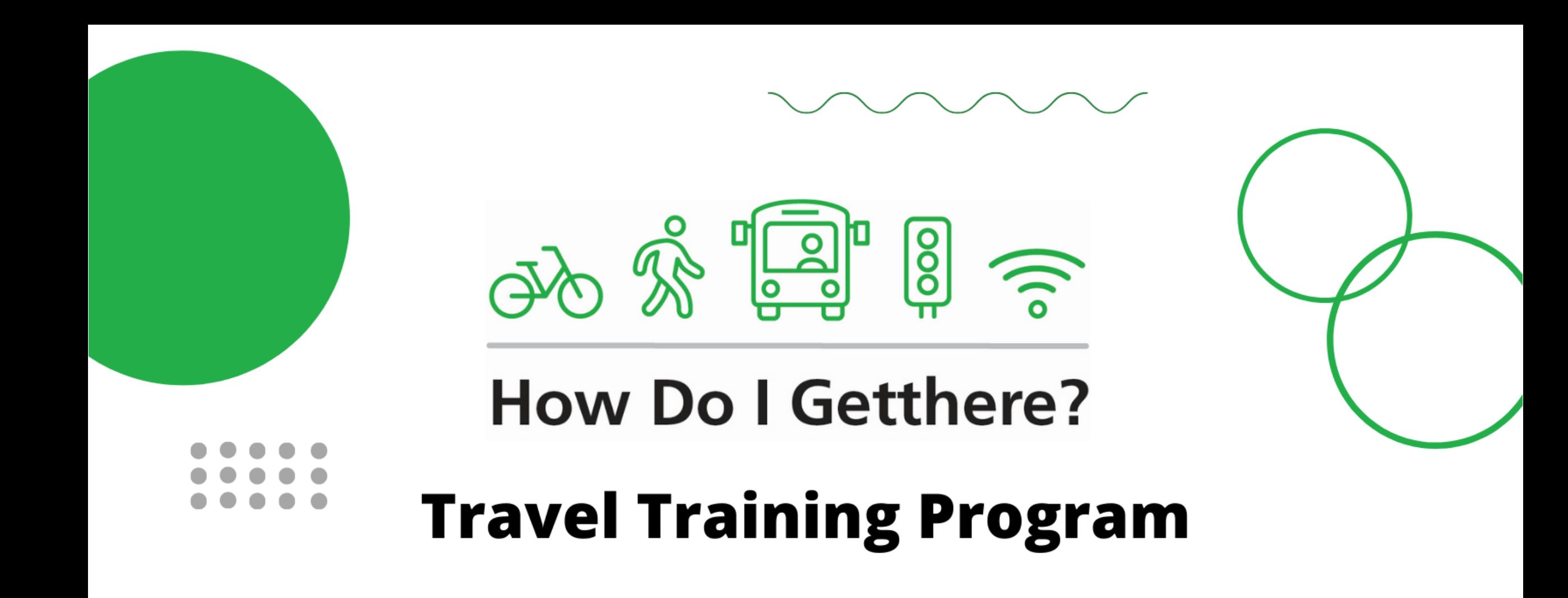

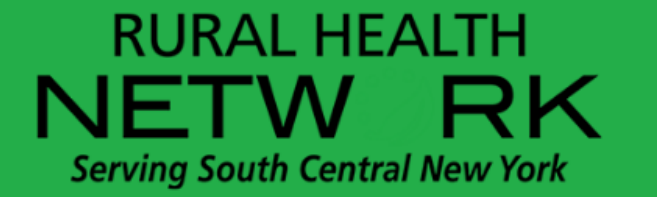

# **Travel Training Upstate New York**

- Rural Upstate NY
- Lack of public transit
- Need for expanded travel training

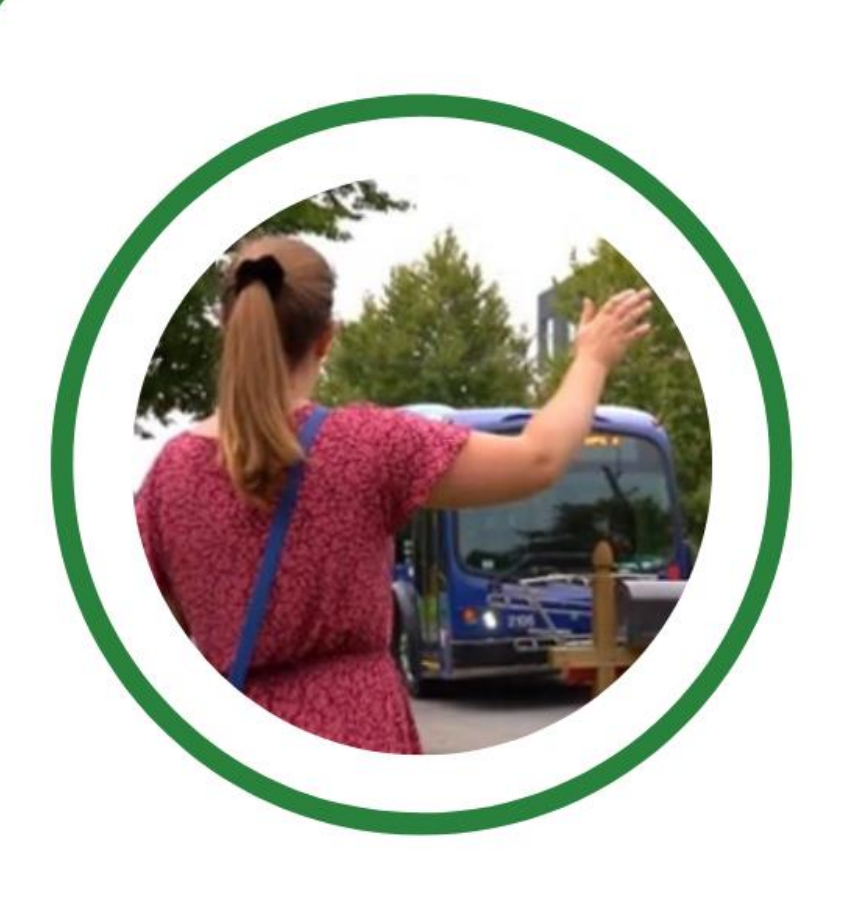

## **NYS Developmental Disabilities Planning Council**

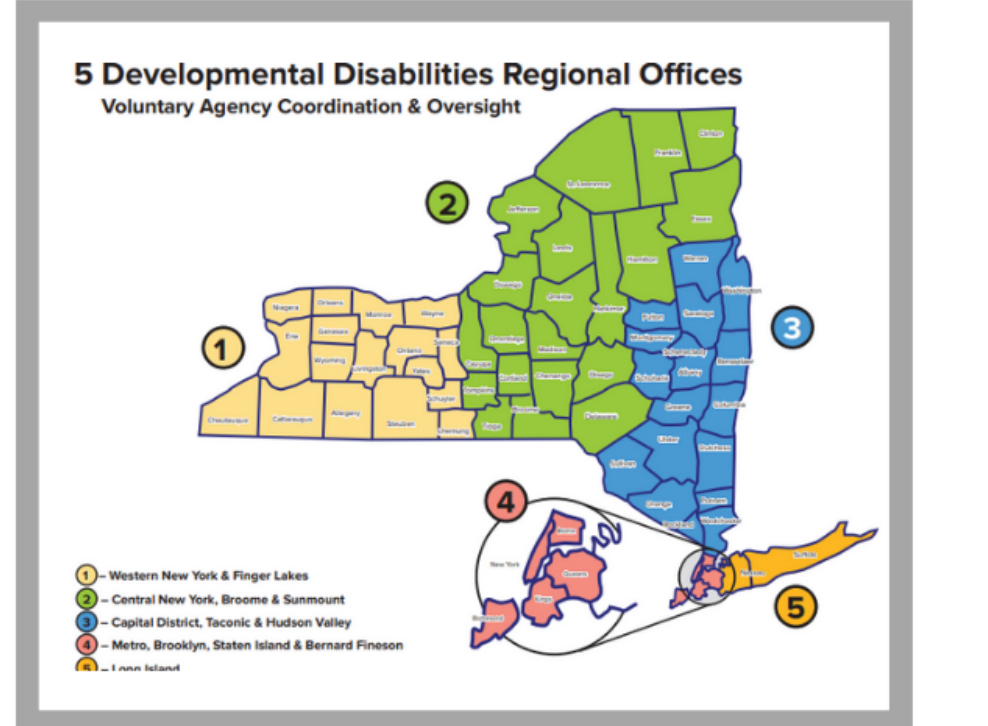

- **Built on Getthere's existing** travel training program Initially designed for people with ID/DD
- Assistance to aging populations & general population

# **Person Centered Approach**

- Meet people where they are at
- Available transportation options
- Identify transportation needs
- Navigate resources safely & independently

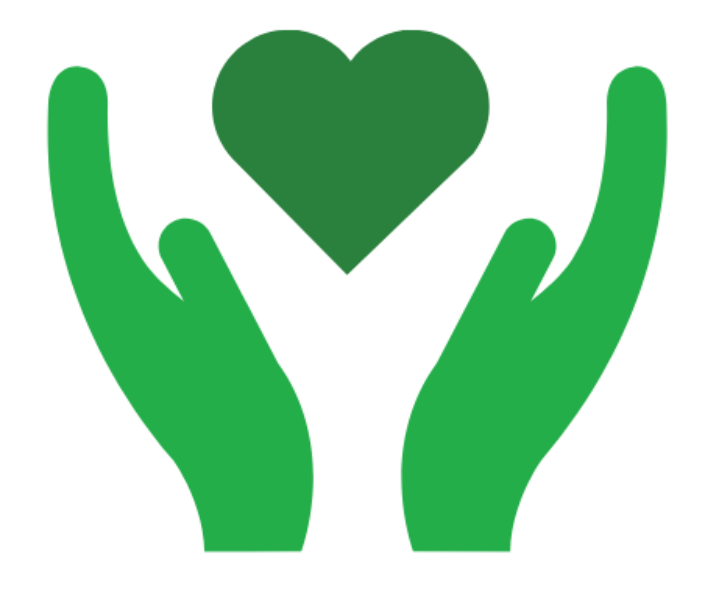

### Network of **Travel Trainers**

Curriculum & Assessment

> **Travel Training Advisory Board**

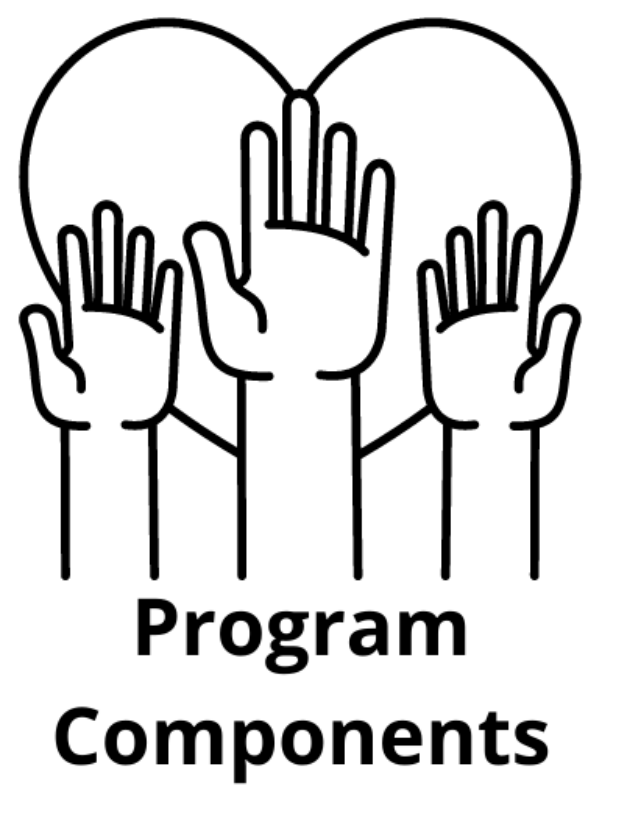

Client Application/ Resource

> **Travel** Instruction

# **Network of Travel Trainers**

- Network of travel trainers across upstate NY working on getting trainers in all 22 counties that we cover
	- Human service providers &
	- transit service professionals
- Train the trainer model

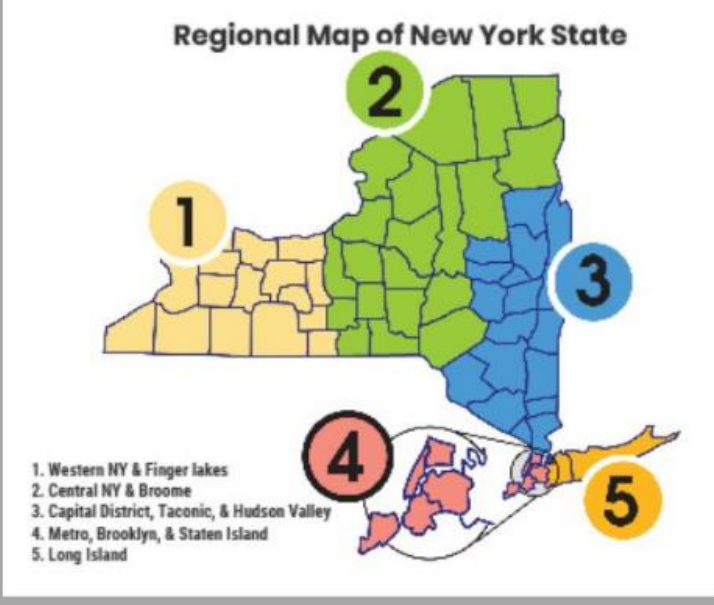

## **Travel Training Advisory Committee**

- 18-member advisory committee
- · Direct service providers, CTAA, NCMM, Cornell University, parents of individuals with IDD, & a language specialist

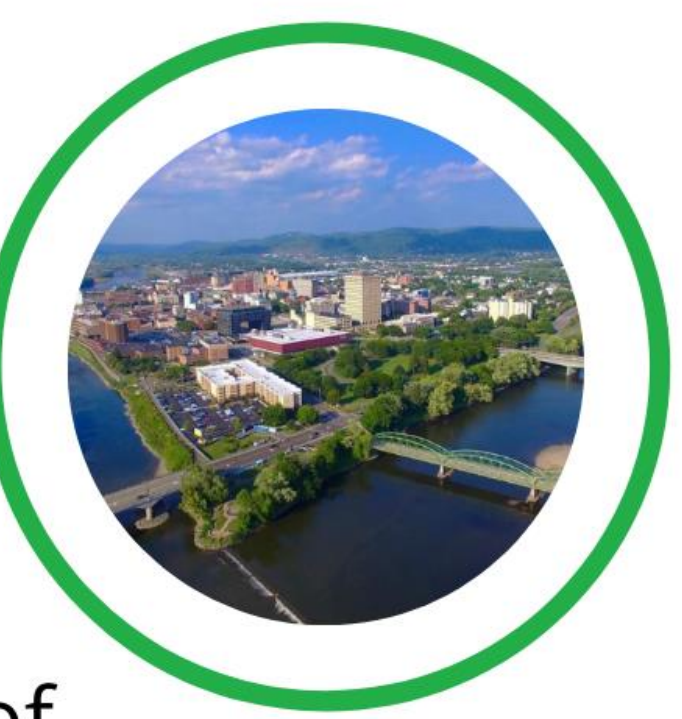

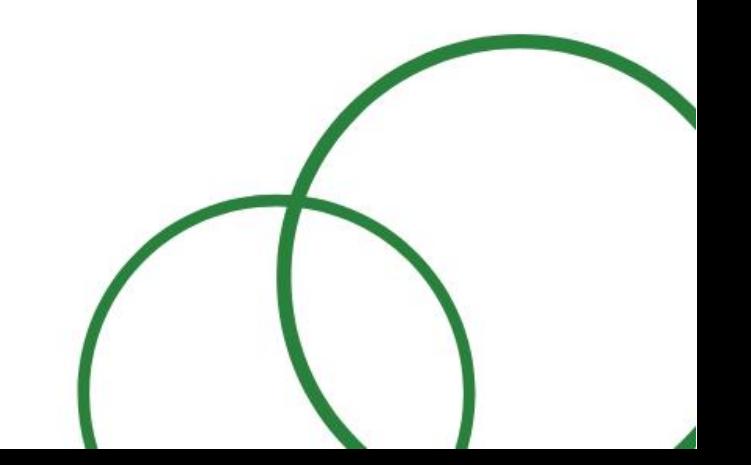

# **Curriculum & Assessment:** Guidebook

- Takes clients from the planning stage of the trip to what to do in an emergency situation
- Customizable plan to fit the needs of each client
- Classroom and field-based instruction to assess skill mastery

# **Curriculum & Assessment: Video Series**

- Brian Frey Productions
- Springbrook & Community Options Focus Groups
- ASL Southern Tier Independence Center
- Closed Captioning

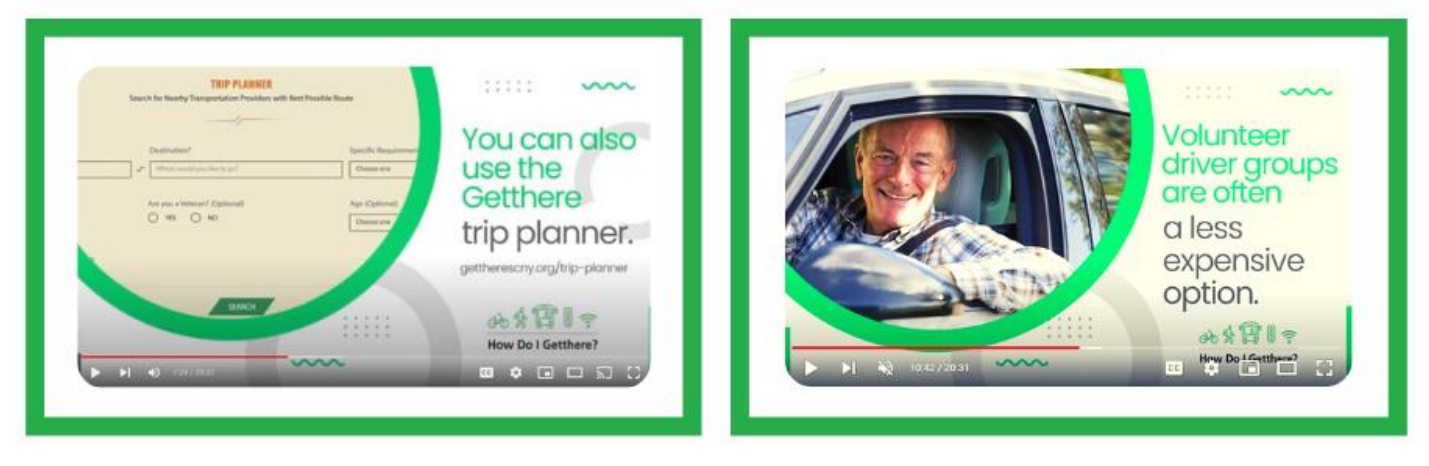

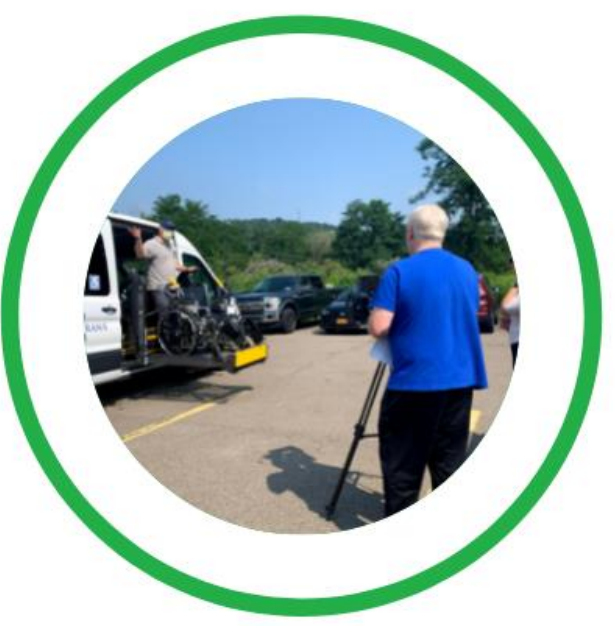

# **Travel Instruction**

- Individual assessment
- Evaluate needs, learning styles, & available resources,
- Multi-modal approach
- Build individual travel plans
- Classroom & field-based instruction
- Aid & fade

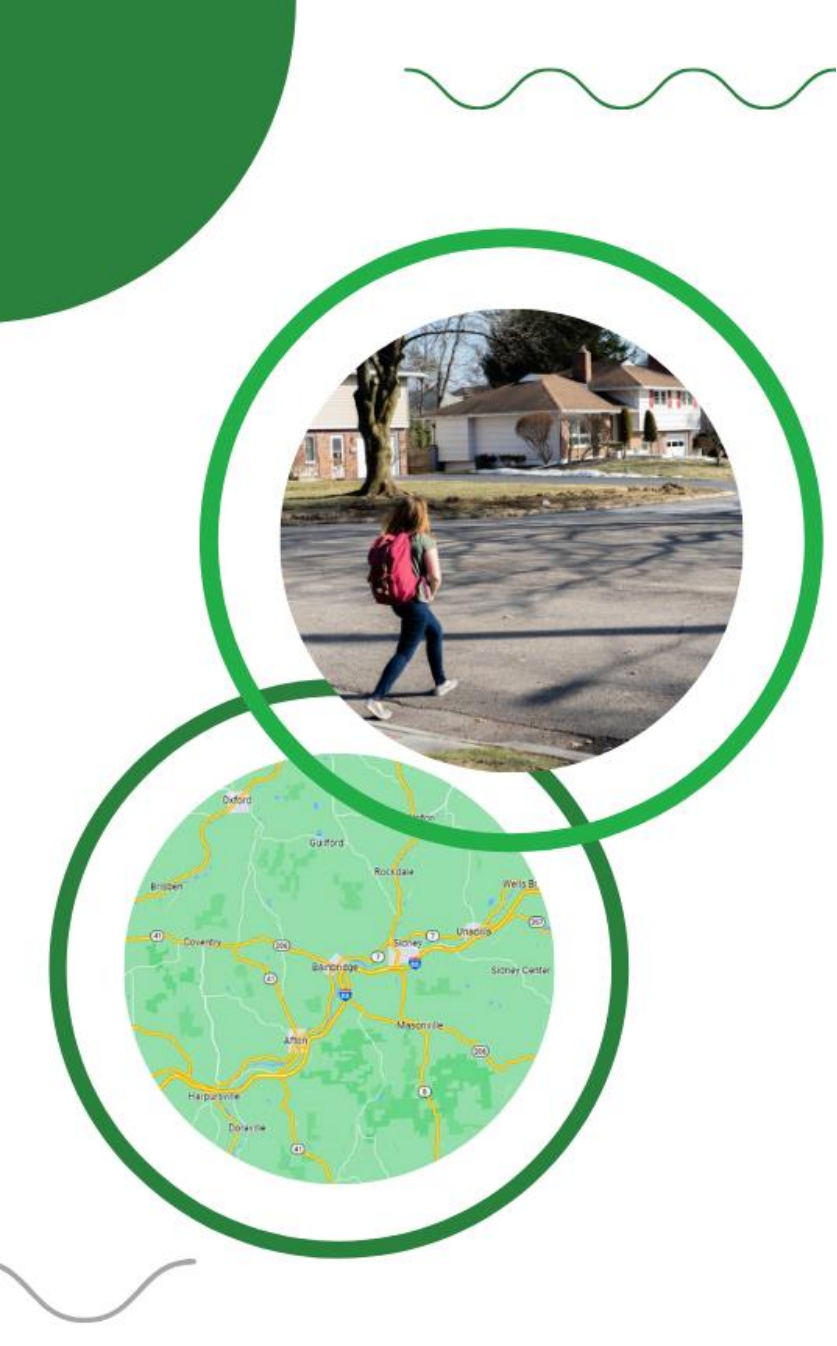

## **Travel Training Software**

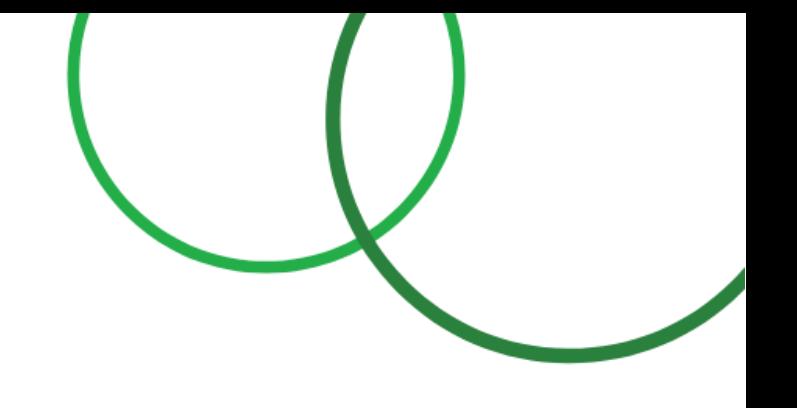

Overview of travel training software

Importance of user & stakeholders in software design

Data as a travel training resource

Tidy data

The difficulty of using & managing transit data

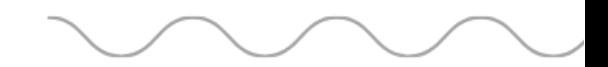

## **A Software Appraoch to Travel Training**

- 
- 

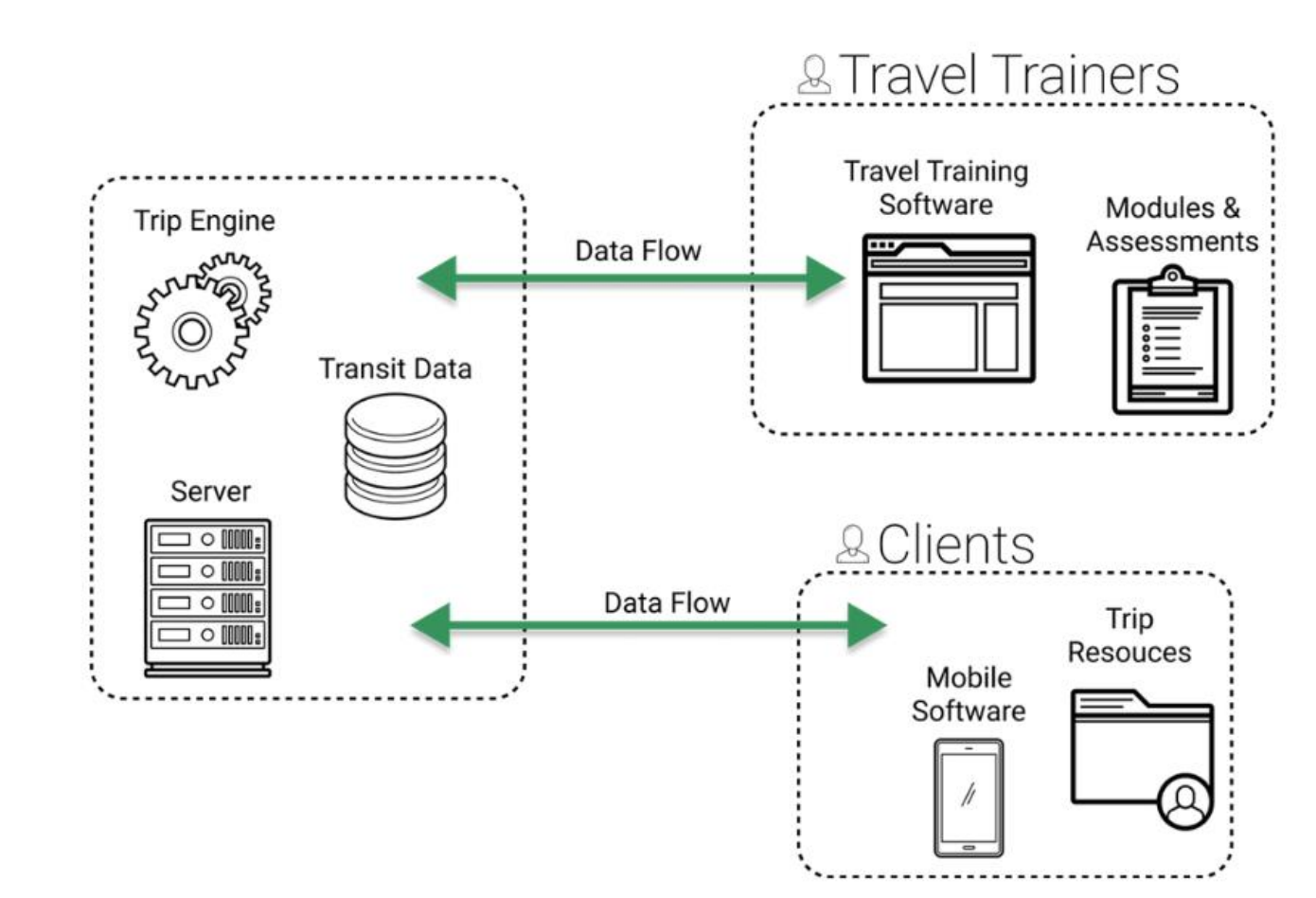

## **A Look at All Travel Training Modules**

### Home **Travel Training Modules**  $\circledcirc$ Live Map A searchable list of your organization's travel training modules. 目 Create a Training Module > Q Search... Operations TITLE CREATED ON LAST UPDATED **AUTHOR ACTIONS** 啓 May 03, 2022 Shannon, Kyle **Test Module** April 24, 2022 **Edit Assign** April 28, 2022 April 28, 2022 Shannon, Kyle Edit Assign **Test Module with Attachments** May 03, 2022 May 03, 2022 Shannon, Kyle Safety Edit Assign

同 Scheduling 圖 Results  $\sqrt{3}$ Reimburse  $A<sup>2</sup>$ Users தி Travel Training

### Which Students Have Been Assigned the Safety Module

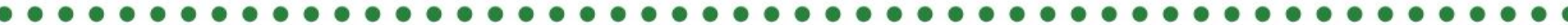

Oper

 $5 -$ 

 $\frac{5}{\text{Trav}}$ 

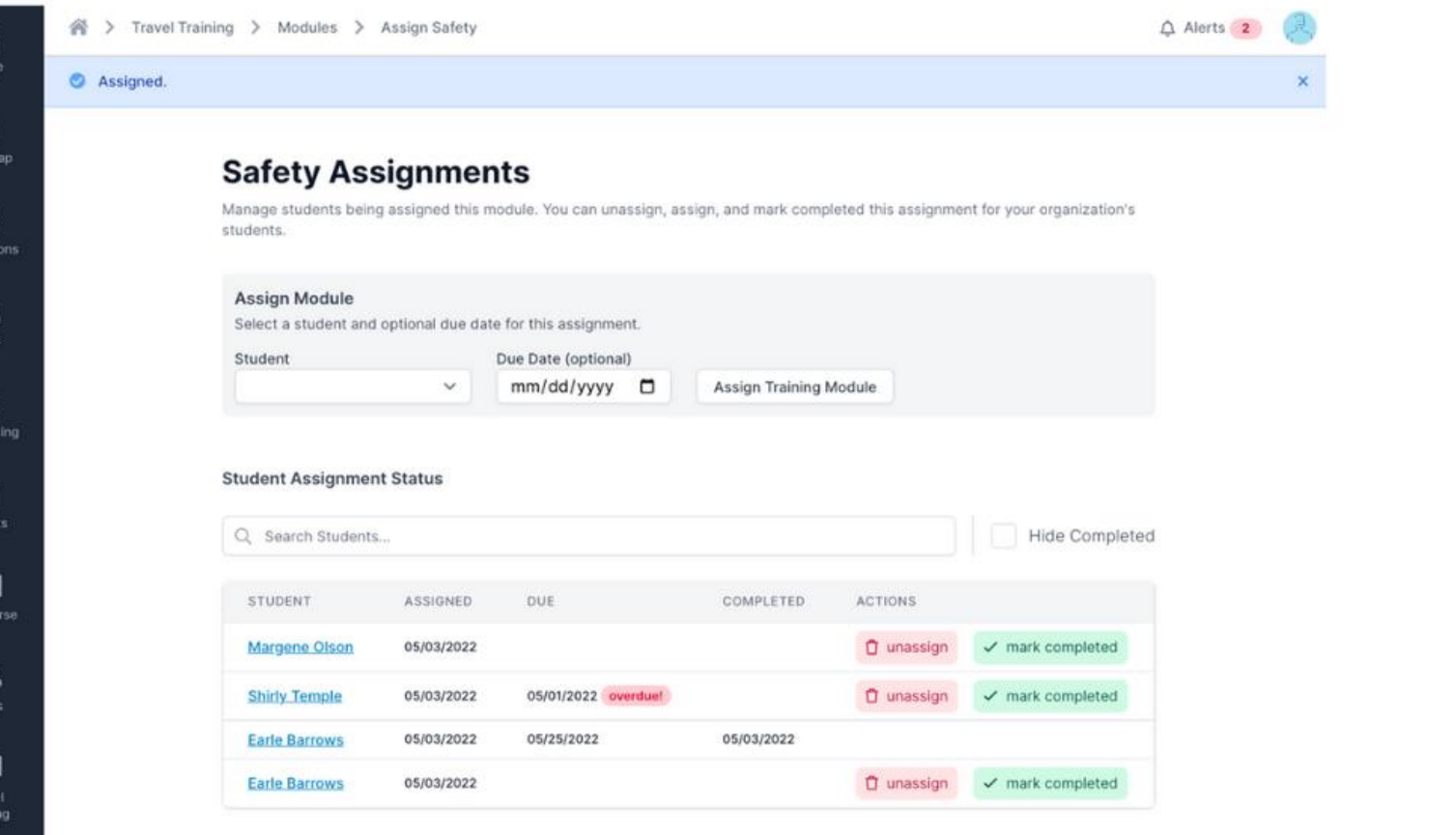

### **Viewing the Safety Training Module**

### **Safety**

kyle shannon created may 03, 2022 updated may 03, 2022

### **Description**

A training module to teach basic transportation safety.

### **Attachments**

1. training-scenarios-worksheet.pdf view [2] A download

### Content

### Overview

Preparing the trainee for success is a reoccurring theme throughout this guide. Safety is the key to traveling independently. Teaching the trainee to be prepared with a backup plan and emergency contact information increases their confidence and the opportunity for success.

**Back To Modules** 

Time: 1 hour

### **Instructional Aids/Materials:**

- Training Scenarios Worksheet
- How Do I Getthere? training videos

Learning Objective: Trainee will understand and demonstrate basic transportation safety.

### **Task Analysis:**

- Knows who to ask for help if lost
- Demonstrate appropriate/safe behaviors while traveling
- Knows who to call in case of an emergency
- Understands the concept of strangers

### **Important Vocabulary:**

- 1. Emergency contact
- 2. Strangers
- 3. Personal boundaries

### **Adaptations:**

- Adjustments for learning levels/abilities
- Concider ony coolel interestion challenges a traines moy hous. Drayida them with tools that make it cooler to get for hole if nooded

## **Editing the Test Module**

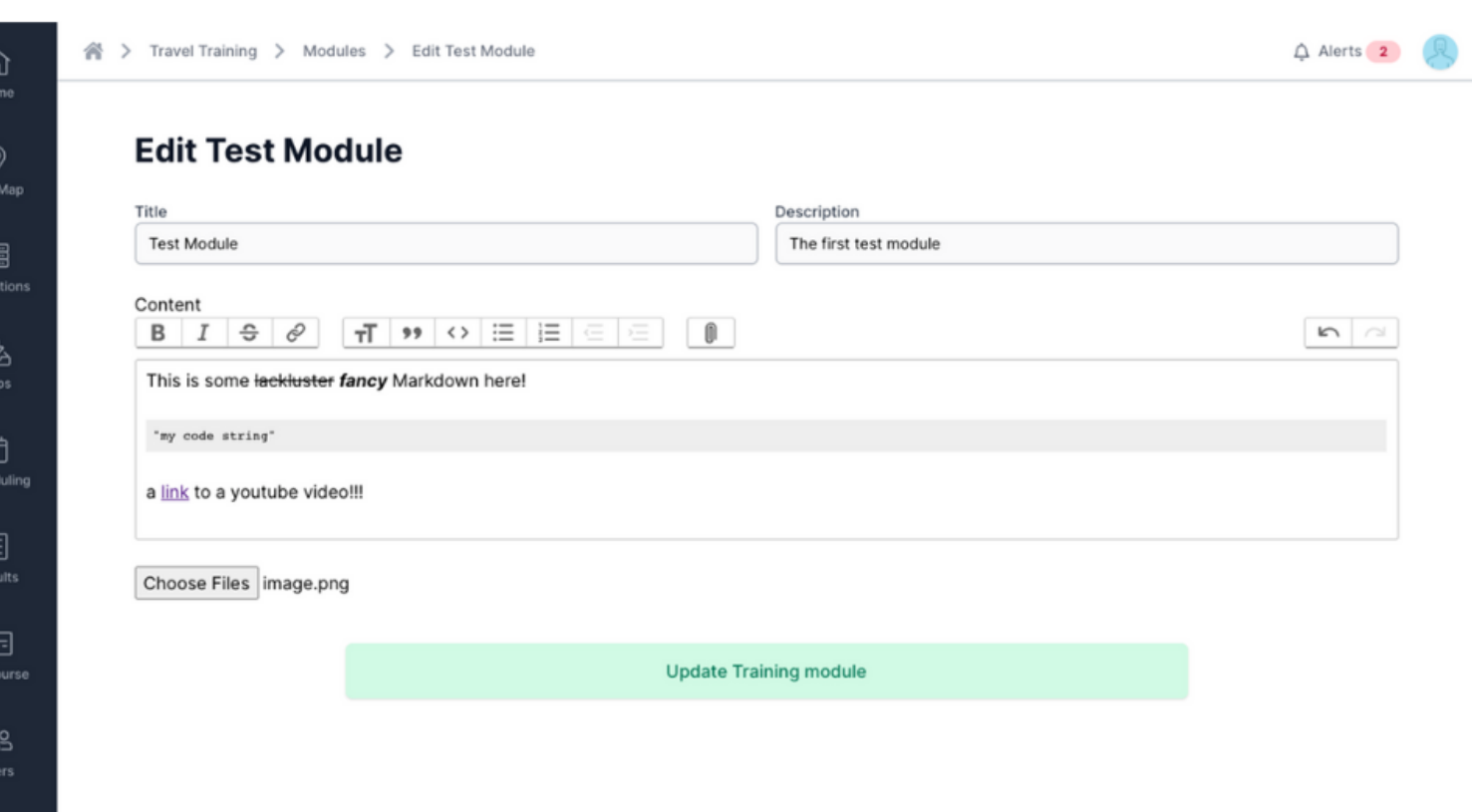

து Travel<br>Training

 $\sqrt{3}$ Rein

Live

Ope

### **Data as a Travel Training Resource**

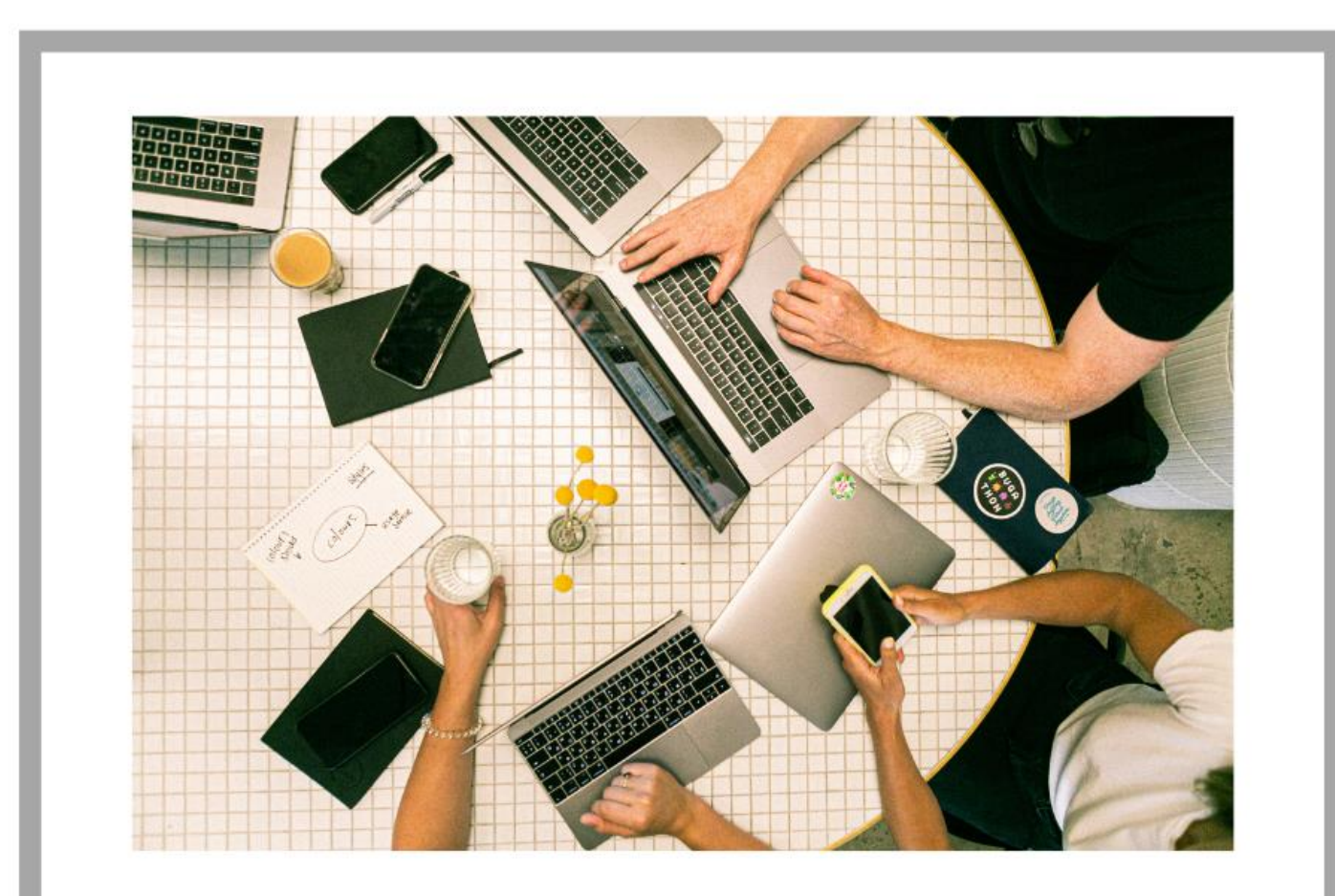

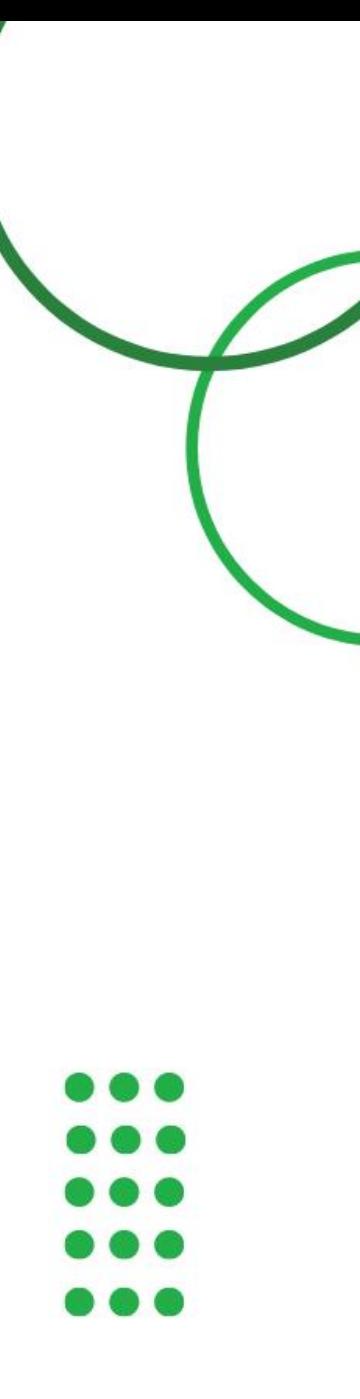

### Turning "Data" into **Tidy** Data

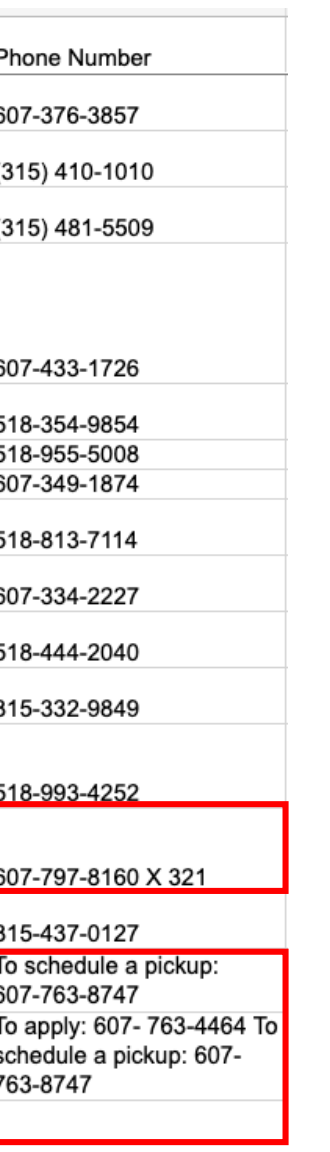

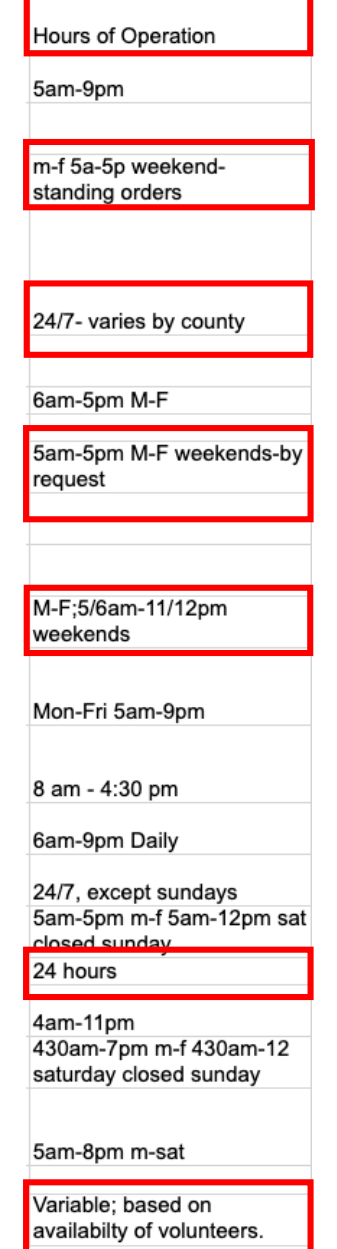

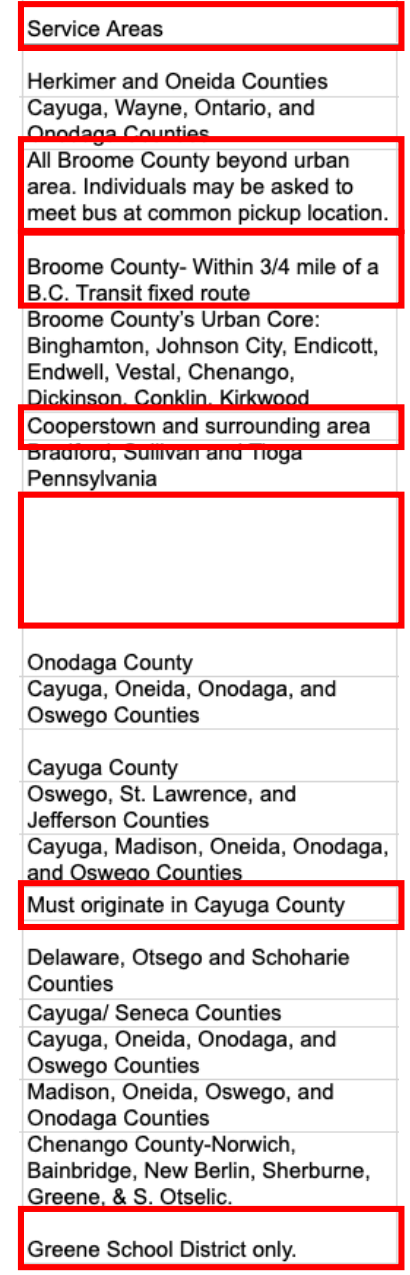

### **Transit Data Nightmares**

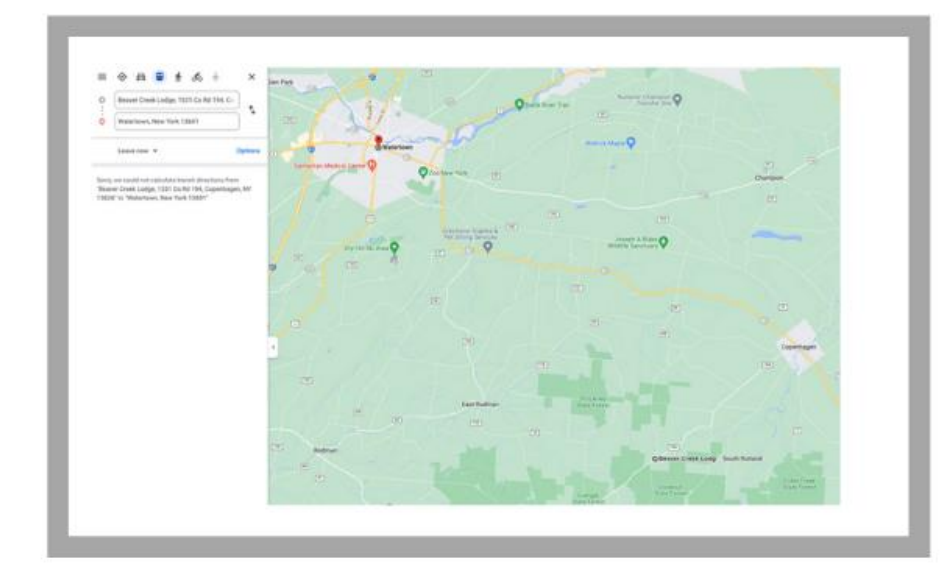

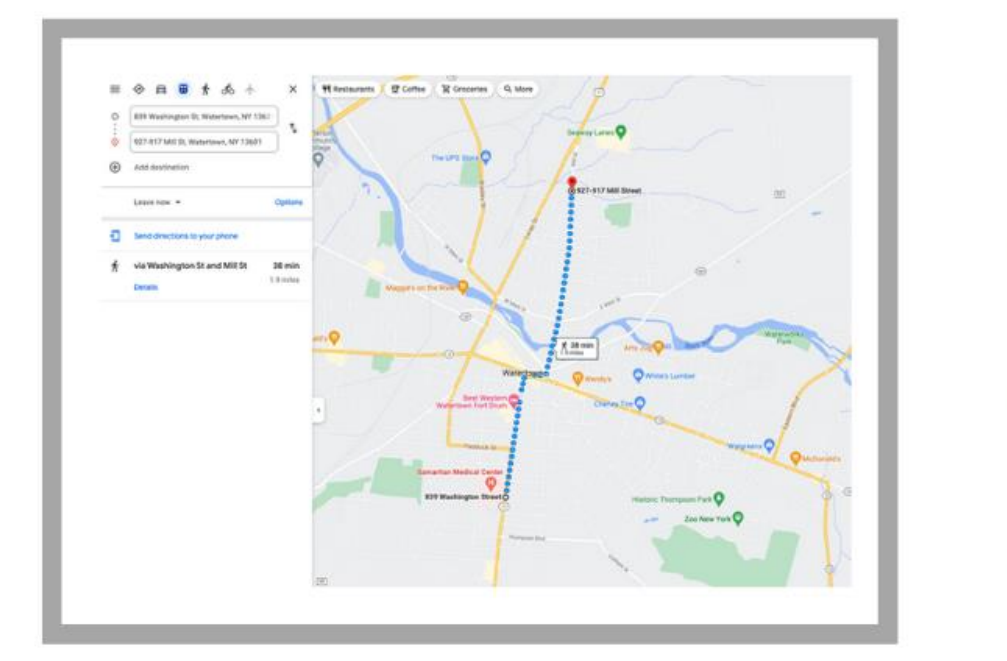

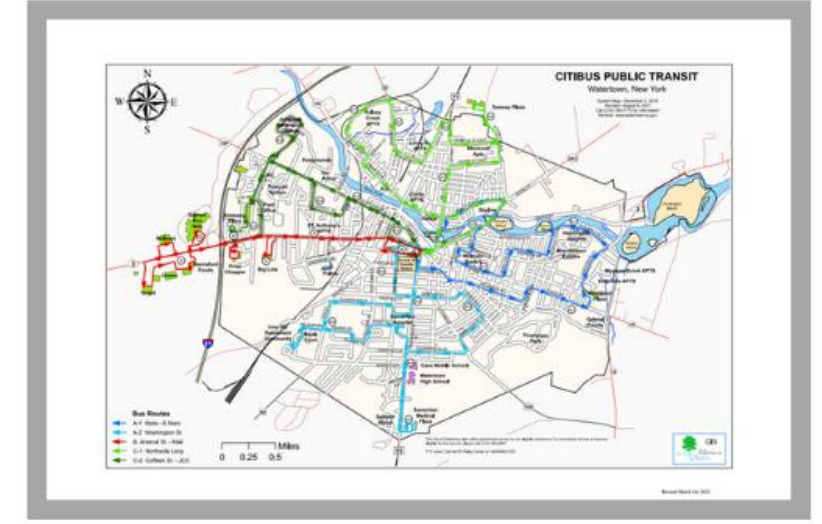

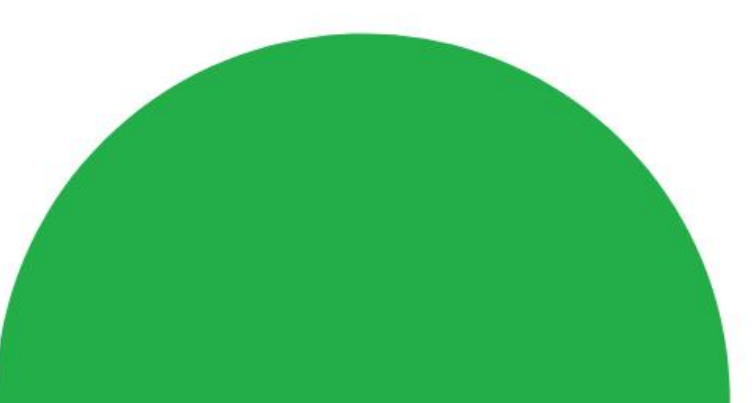

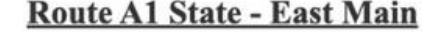

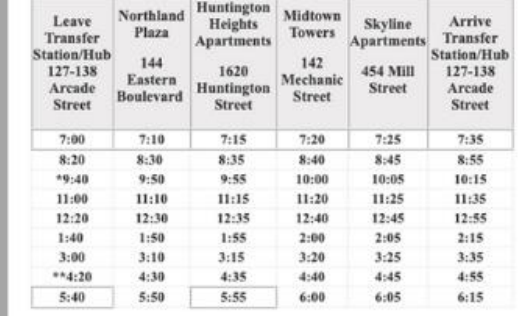

### \* First Bus on Saturday \*\* Last Bus on Saturday

## **Travel Training Software**

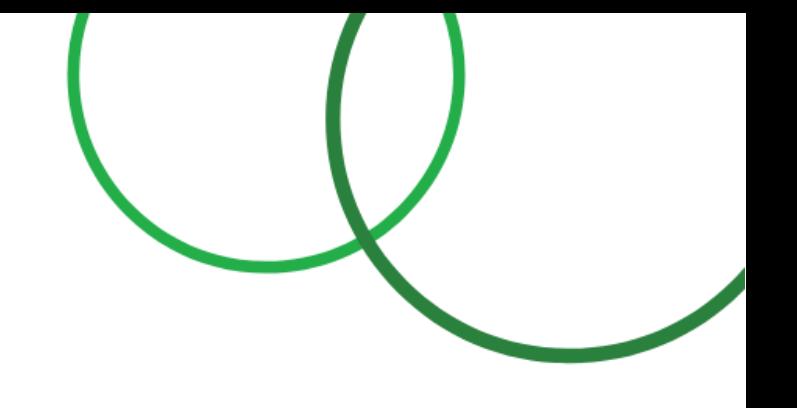

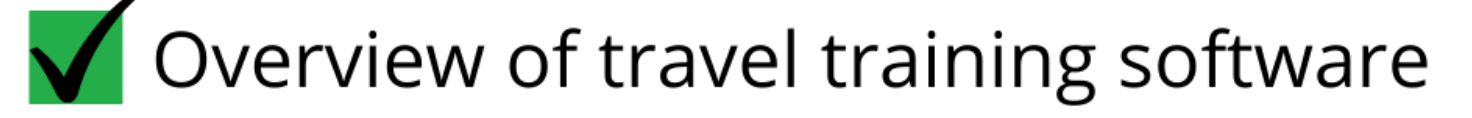

- Importance of user & stakeholders in software design
- $\sqrt{\phantom{a}}$  Data as a travel training resource
- $\sqrt{}$  Tidy data
- The difficulty of using & managing transit data

## **Travel Trainer: Melissa Potter, Cortland Mobility Manager**

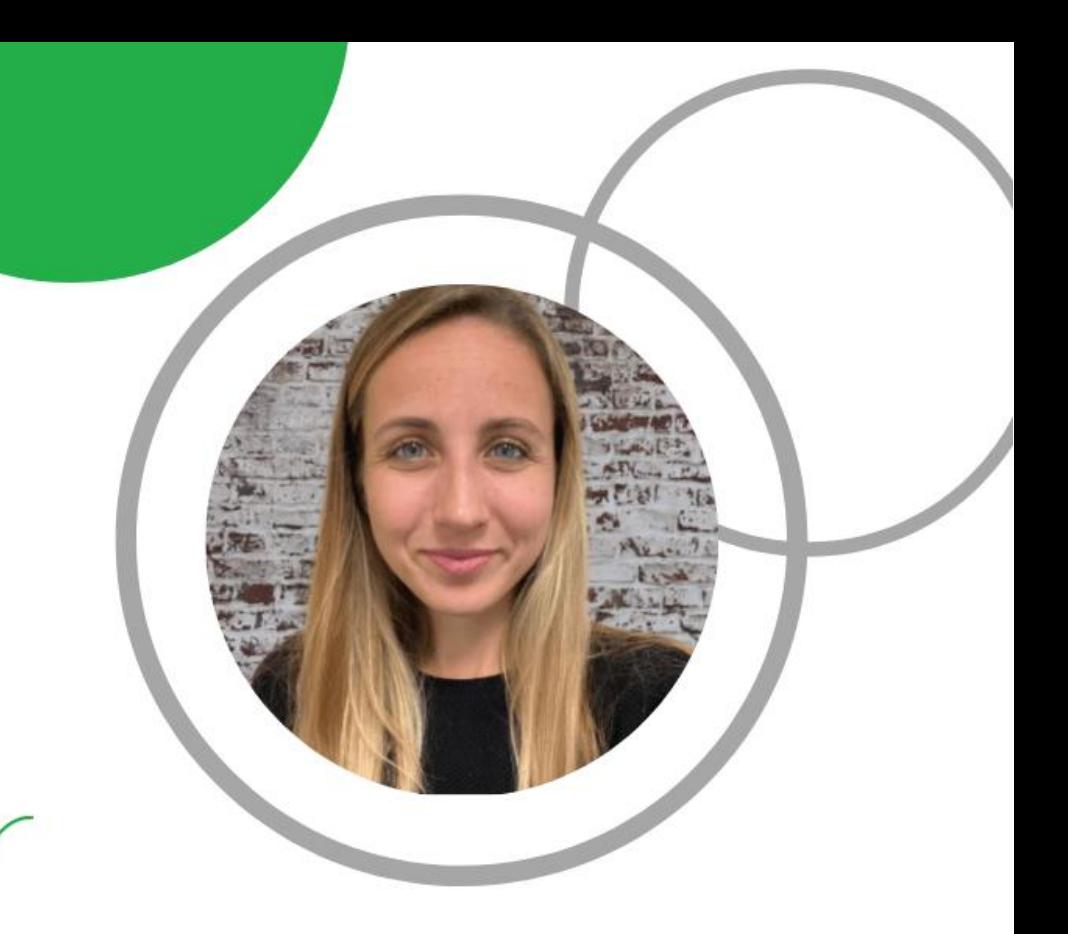

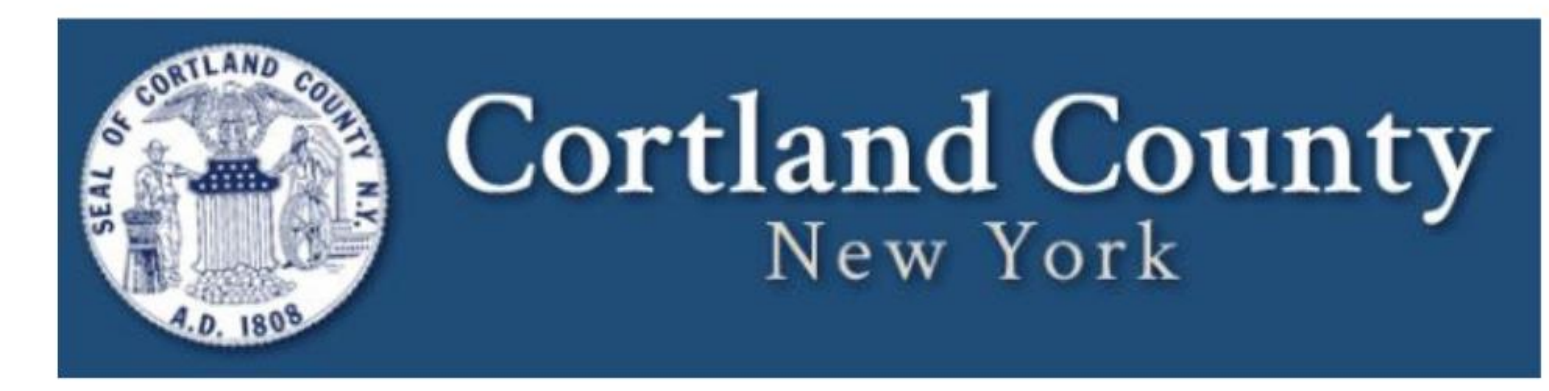

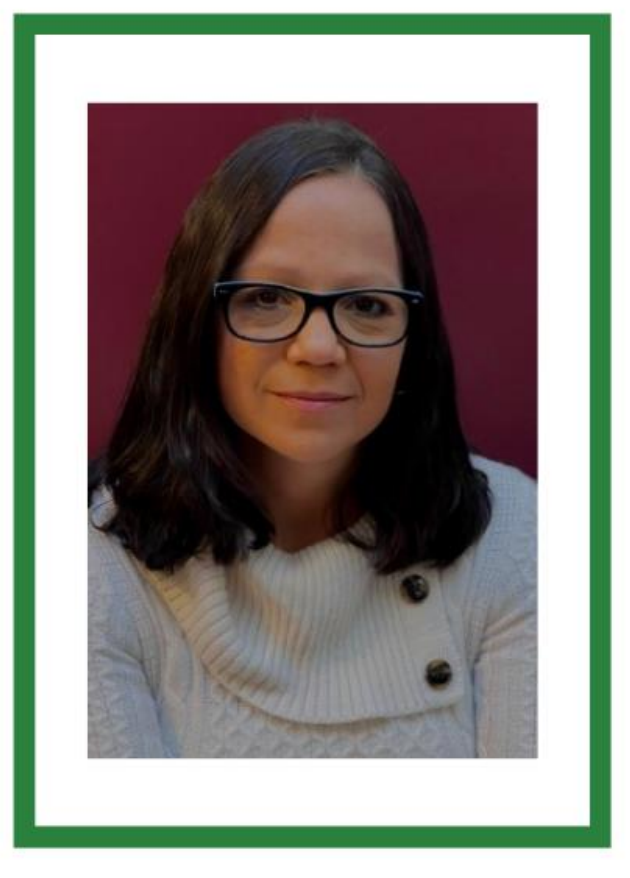

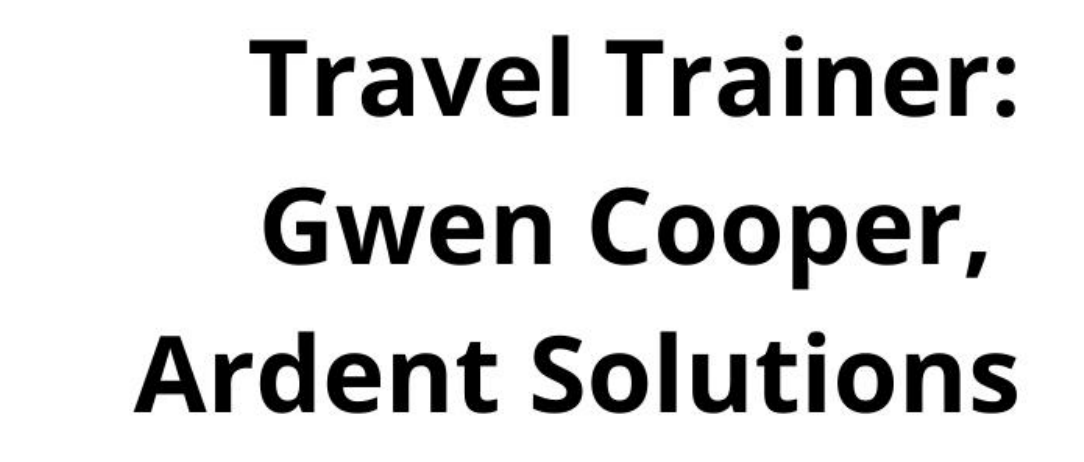

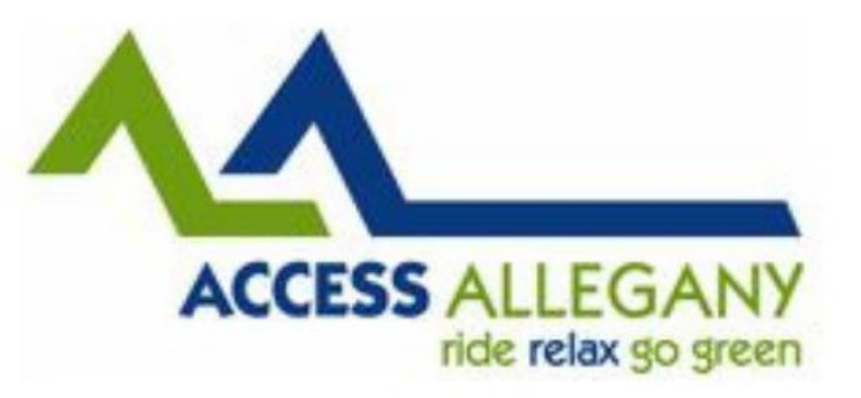

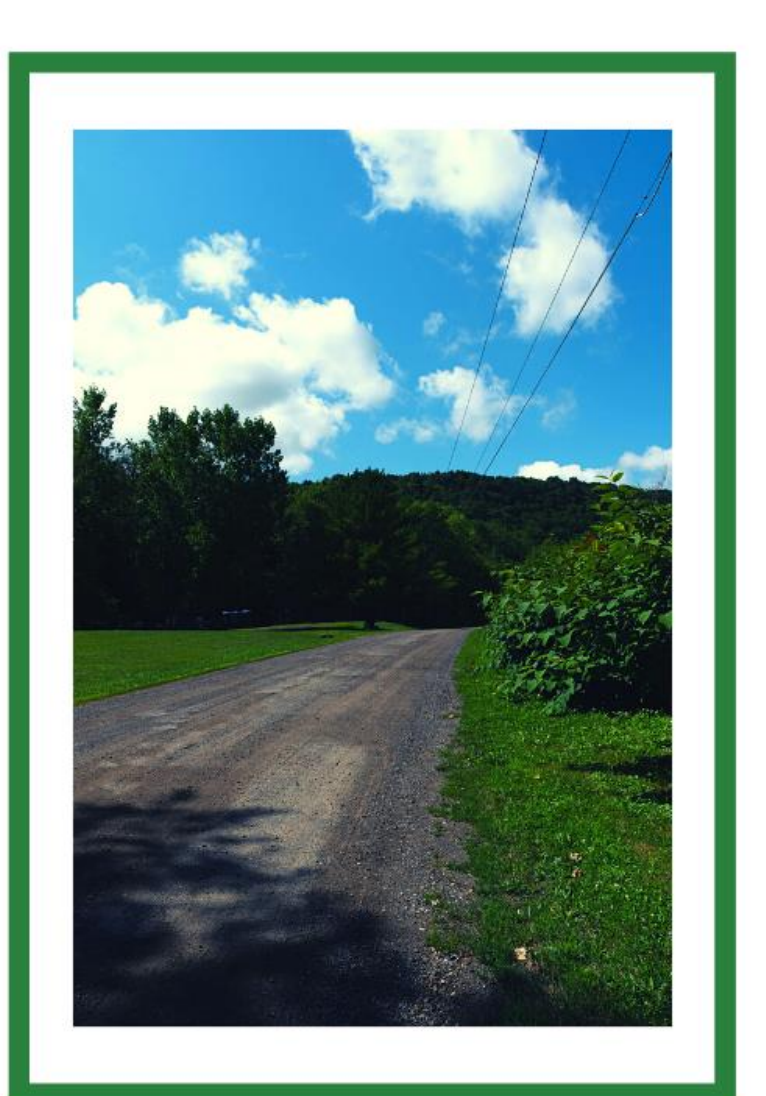

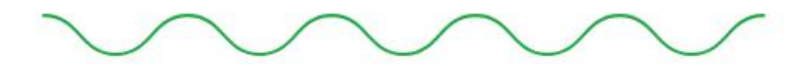

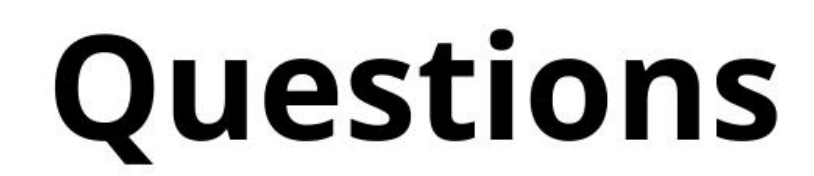

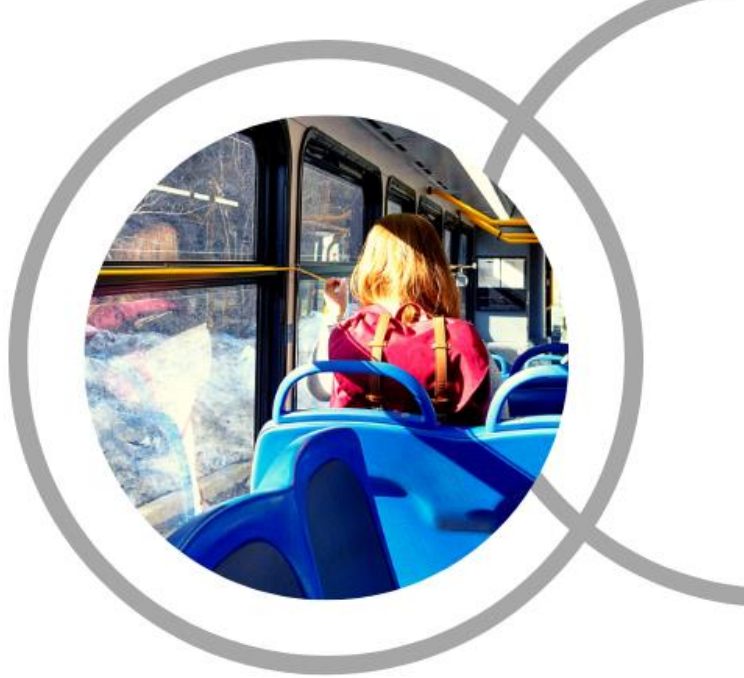

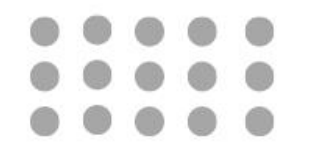